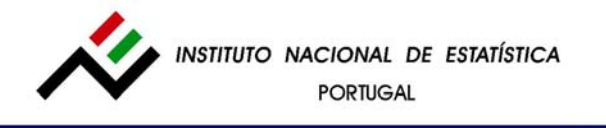

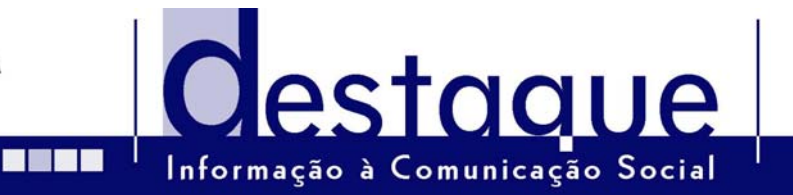

**28 de Janeiro de 2005** 

### **O País em Números**

# **CD-ROM "O País em Números": Uma mais valia para a análise das dinâmicas territoriais em Portugal**

**"O País em Números" constitui um suporte de informação fundamental para a construção do retrato territorial do país disponibilizando, de modo amigável, um conjunto de informação tematicamente abrangente à escala local (concelhos e freguesias).** 

O Instituto Nacional de Estatística (INE) acaba de disponibilizar a terceira edição do CD-ROM "O País em Números", reunindo um vasto conjunto de informação estatística destinada ao público em geral.

Em linha com a sua anterior edição, este CD-ROM procura disponibilizar informação de suporte para a construção do retrato territorial do País, incorporando grande parte da produção estatística do INE disponível à escala local (concelhos e freguesias), nomeadamente os últimos Recenseamentos da População e Habitação (1991 e 2001) e da Agricultura (1999) bem como a Carta de Equipamentos e Serviços de Apoio à População (CESAP) que data de 2002.

A disponibilização de informação ao nível da freguesia representa uma novidade face à última edição de "O País em Números". A consulta de informação para outros níveis de desagregação

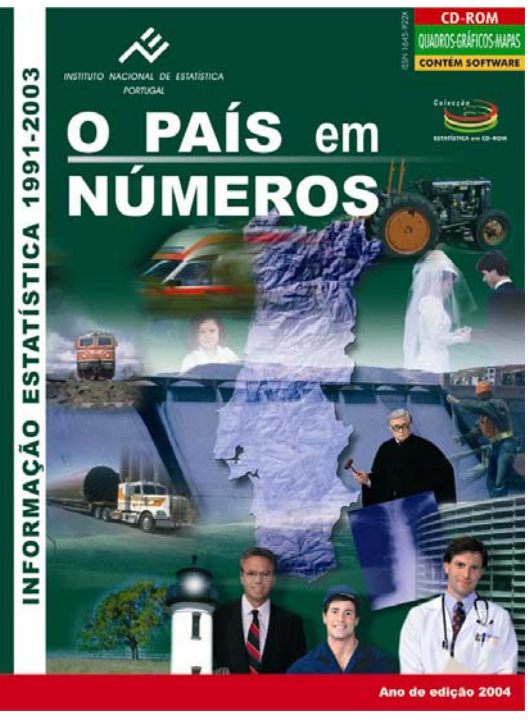

geográfica – Portugal, NUTS I, II e III – está também disponível nesta aplicação.

Ao tomar como unidade de referência o concelho, e nalguns casos a freguesia, "O País em Números" apresenta-se como um contributo para responder às necessidades dos utilizadores que procuram conhecer a sua realidade local e também de quantos pretendam compreender a diversidade das dinâmicas territoriais.

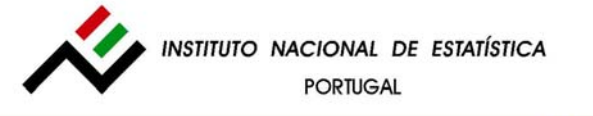

**MENTE** 

#### **Um conjunto de informação para o território português abrangente temática e temporalmente**

Este CD-ROM reúne um vasto leque de informação repartido por 21 temas de que são exemplo a população, a construção, as empresas, o comércio internacional, a saúde ou o poder de compra.

Os dados disponibilizados respeitam ao período de 1991 a 2003, tendo sido incorporadas algumas séries com o objectivo de sistematizar informação repartida por diferentes produtos de difusão do INE e facilitar comparações temporais. É possível assim, através deste CD-

ROM, aceder a dados que possibilitam, quer a comparação entre diferentes espaços regionais, quer análises dinâmicas para o mesmo território.

## **Aposta na flexibilidade de consulta e manuseamento da informação . . .**

A aplicação informática permite o acesso à informação de uma forma fácil e simplificada possuindo um conjunto de ferramentas que permite visualizar, copiar, exportar e imprimir os dados. Os conjuntos de informação a analisar

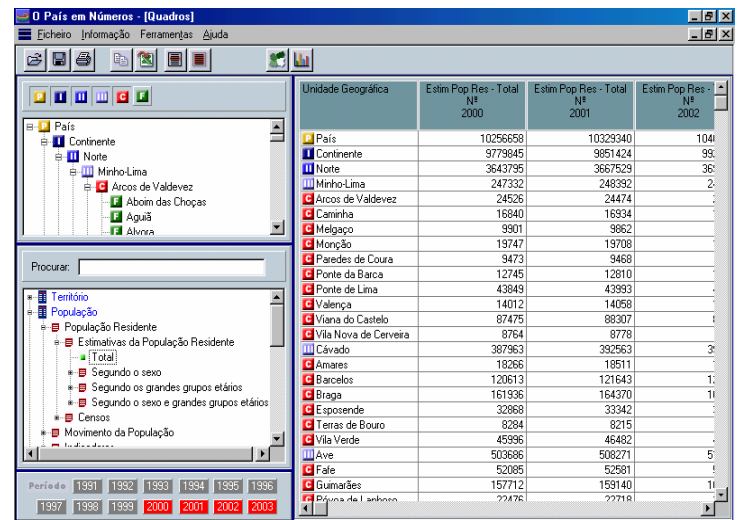

estague

Informação à Comunicação Social

podem ser construídos conforme o interesse do utilizador, tal como exemplifica o ecrã aqui apresentado: escolha da variável (no caso as estimativas da população residente), da desagregação geográfica e do período temporal (entre os anos disponíveis).

Em qualquer momento da consulta o utilizador pode aceder às abreviaturas, conceitos e sinais e símbolos utilizados, bem como à funcionalidade de pesquisa por palavra-chave.

#### **. . . e na visualização gráfica e cartográfica da informação**

Toda a informação seleccionada pelo utilizador pode ser apresentada, para além dos quadros, em gráficos (gráficos de barras, de linhas ou circulares) ou mapas temáticos (escolhendo entre várias opções de representação, como, por exemplo, a densidade de pontos ou a graduação de símbolos), o que significa uma inovação face à edição anterior. Estas funcionalidades de visualização apresentam a vantagem de permitir percepcionar de imediato os fenómenos e dinâmicas que o utilizador pretende analisar.

INSTITUTO NACIONAL DE ESTATÍSTICA **PORTUGAL** 

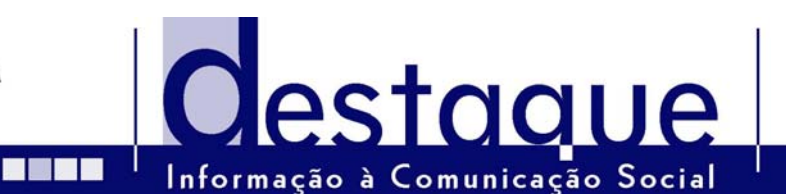

Assim, por exemplo, quando o utilizador escolhe informação para vários anos e para vários espaços territoriais pode elaborar dois tipos diferentes de gráficos: ou uma série temporal para as desagregações geográficas escolhidas; ou privilegiar a análise comparativa entre espaços geográficos e fixar apenas um dos anos. No exemplo apresentado seguidamente foi escolhida a variável "total de licenças de construção concedidas pelas Câmaras Municipais" para os anos 1994-2002 por NUTS II. Foi então possível construir dois tipos de gráficos distintos: fixar um ano e mostrar as diferenças regionais ou fixar uma região e mostrar neste espaço territorial a evolução temporal.

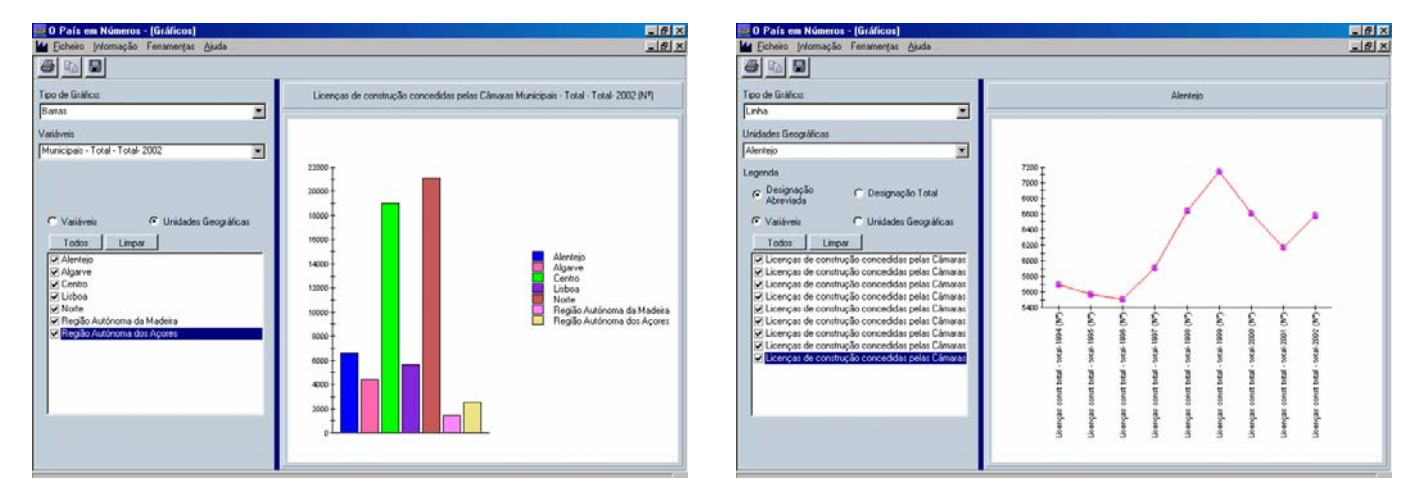

Para além das facilidades de manuseamento de informação que a aplicação permite, foram ainda disponibilizados alguns indicadores para a quase totalidade dos temas, reportados às várias desagregações geográficas disponíveis, de que é exemplo o indicador representado no mapa seguinte.

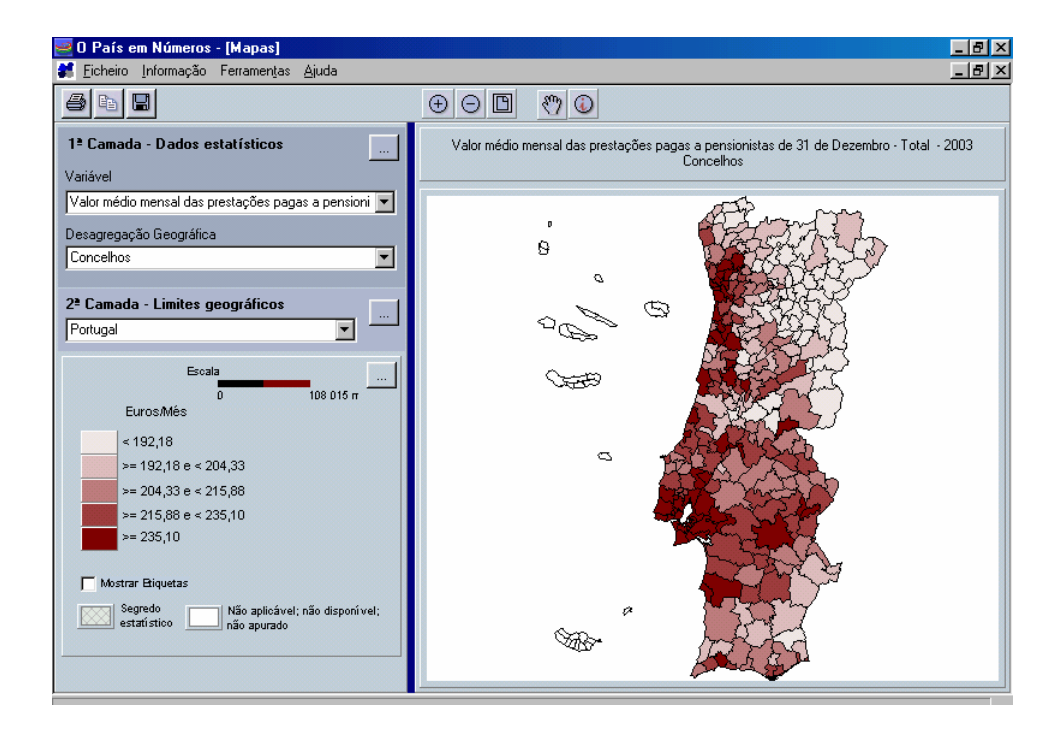